## How to view SA events on the Golf Australia website

1. Visit: <u>www.golf.org.au</u>

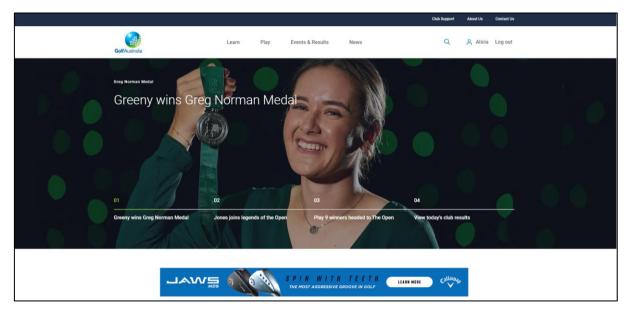

2. Select "Events & Results", then click "National Events Calendar"

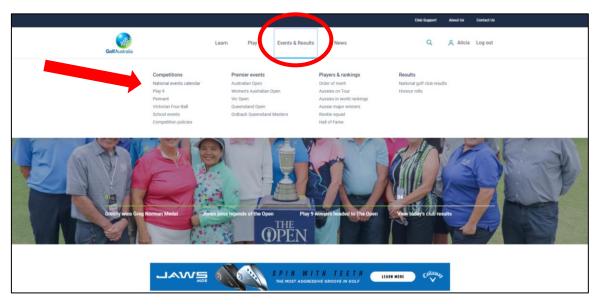

3. Change location to "South Australia" and select category. Select desired year in the right-hand corner.

Note: Senior Order of Merit events can be found under State OOM Events

| Golf Au            | stralia                                                    | SCHEDULE ORDERS OF MERIT | LANGUAGE 🗸                   |
|--------------------|------------------------------------------------------------|--------------------------|------------------------------|
| Golf A             | ustralia                                                   |                          |                              |
| SCHEDL             | ULE INTERCINE TOURNAMENTS ORDERS OF MERIT                  |                          | <b>f </b>                    |
| Location So        |                                                            |                          | < 2020                       |
| JANU               |                                                            |                          |                              |
| 06 - 07<br>09 - 10 | SA - South Australian Junior Masters                       |                          | Enter Online<br>Enter Online |
| 20 - 21            | SA - South Australian Junior Open (3)                      |                          | Enter Online                 |
| C FEBF             |                                                            |                          |                              |
| 02                 | SA - South Australian Club Vardon (Tea Tree Gully)         |                          |                              |
| 03                 | SA - South Australian Senior Order of Merit (South Lakes)  |                          |                              |
| 09                 | SA - South Australian Club Vardon (The Vines)              |                          |                              |
| 17                 | SA - South Australian Senior Order of Merit (Blackwood)    |                          |                              |
| 23                 | SA - South Australian Club Vardon (Tanunda Pines)          |                          |                              |
|                    | СН                                                         |                          |                              |
| 01                 | SA - South Australian Club Vardon (Flagstaff Hill)         |                          |                              |
| 02                 | SA - South Australian Senior Order of Merit (Mount Osmond) |                          |                              |